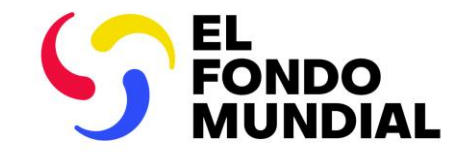

### SESIÓN INFORMATIVA PARA RP

# Gestión de revisiones a través del Portal de Asociados

## 25 de octubre de 2023

## Índice

- 1. Introducción: Revisiones y decisiones relativas a la reinversión del C19RM
- 2. Revisiones del C19RM y pasos siguientes
- 3. Resumen del proceso de revisiones
- 4. Acceso y envío de documentos a través del Portal de Asociados
- 5. Marco de desempeño del C19RM en línea
- 6. Firma y envío de la carta de ejecución a través del Portal de Asociados
- 7. Recursos

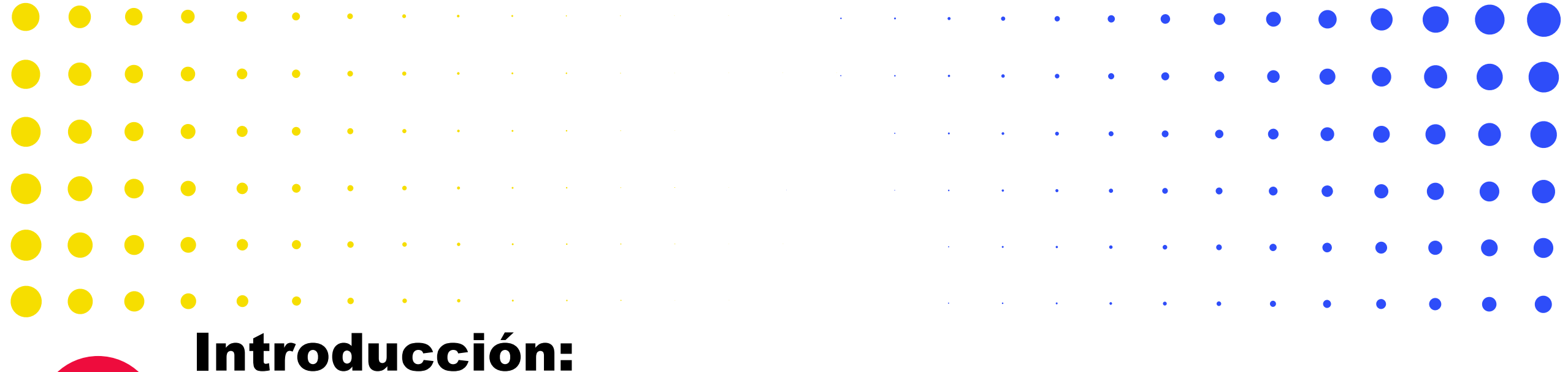

## Reinversiones y cambio estratégico del C19RM

1

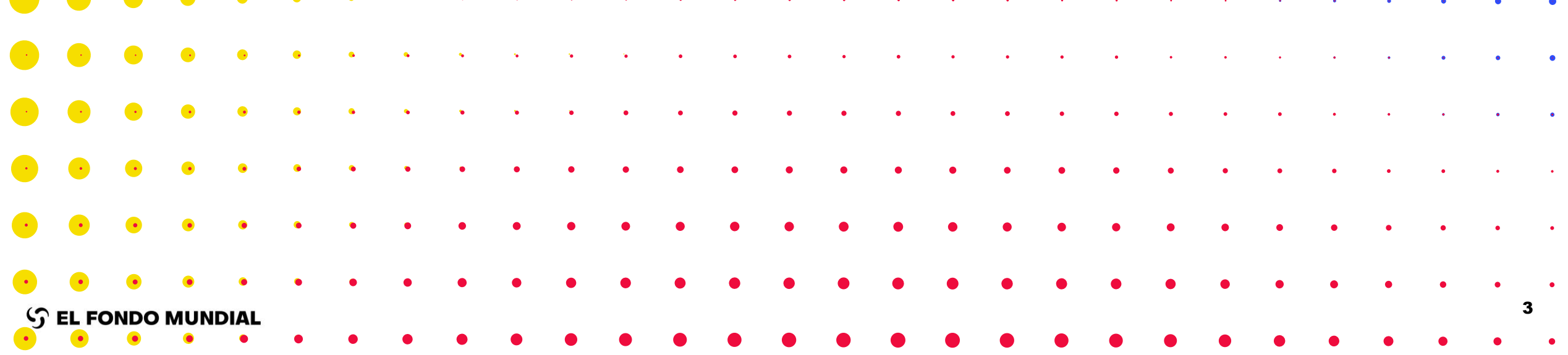

## Realizar el cambio estratégico en la tercera fase del C19RM

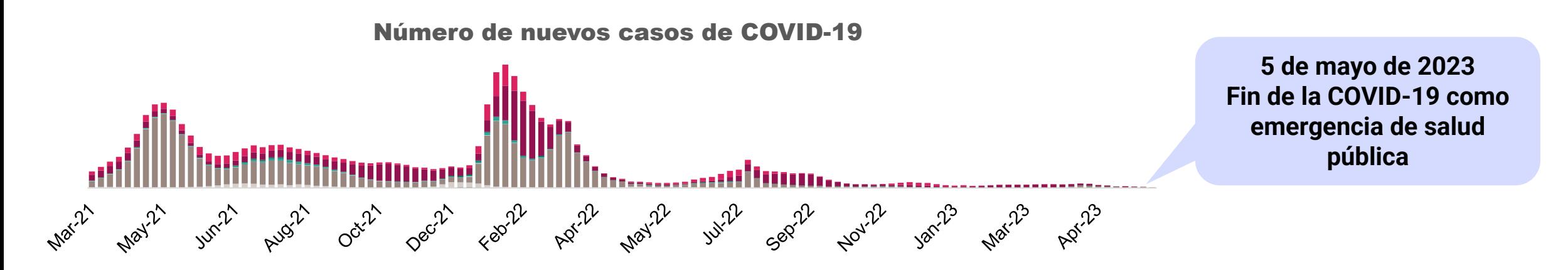

Al principio, **el 75% de las inversiones del C19RM** se centraban en controlar y contener la COVID-19. El Fondo Mundial respondió de forma inmediata a las necesidades de adquisiciones basándose en una firme infraestructura organizativa y ofreciendo flexibilidades en las subvenciones. A su vez, se priorizaron la mitigación del VIH, la tuberculosis y la malaria, y la necesidad urgente de mejorar los sistemas para la salud.

#### Evolución de la pandemia e incertidumbre **1** Respuesta de emergencia  $\left\{\n\begin{array}{c}\n2 \\
\end{array}\n\right\}$  Evolución de la  $\left\{\n\begin{array}{c}\n3 \\
\end{array}\n\right\}$

**El panorama de las inversiones no ha cambiado:** la demanda y los pedidos de productos para la COVID-19 han disminuido drásticamente, pero los países no han querido arriesgarse a reprogramarlos por si se produjeran futuros repuntes. Por la incertidumbre extrema, los países retrasaron la continuación de las inversiones.

### Transición hacia el fortalecimiento de los sistemas

**Cinco prioridades estratégicas:** sistemas de vigilancia, sistemas de laboratorio, recursos humanos para la salud y sistemas comunitarios, oxígeno médico y atención respiratoria, productos sanitarios y gestión de residuos. **Medidas para impulsar el cambio:** (i) brindar visibilidad sobre el escenario de reinversión, (ii) mantener la urgencia y la agilidad en el despliegue de los fondos; (iii) mejorar el seguimiento y prestar apoyo en la ejecución.

#### Abril de 2022-abril de 2023 Mayo de 2023-diciembre de 2023

- **Segunda fase de optimización del portafolio**
- **Reinversión en las prioridades estratégicas**
- **Enfoque multidimensional para apoyar la ejecución**

#### Marzo de 2020-marzo de 2022

- **Flexibilidades de las subvenciones**
- **Respuesta aguda**
- **Procedimiento acelerado, financiamiento completo, financiamiento adicional**

- **Inicio del cambio**
- **Evolución de las prioridades estratégicas**
- **Ampliación de la ejecución**
- **Primera fase de optimización del portafolio**

#### $\mathcal{L}$  EL FONDO MUNDIAL

Las prioridades programáticas de los sistemas sanitarios y comunitarios y de la preparación frente a pandemias se prevén cubrir con la ampliación del C19RM y la solicitud de la segunda fase de optimización del portafolio, como se indica en la [Nota informativa técnica actualizada](https://www.theglobalfund.org/media/10859/covid19_c19rm-technical_informationnote_es.pdf)

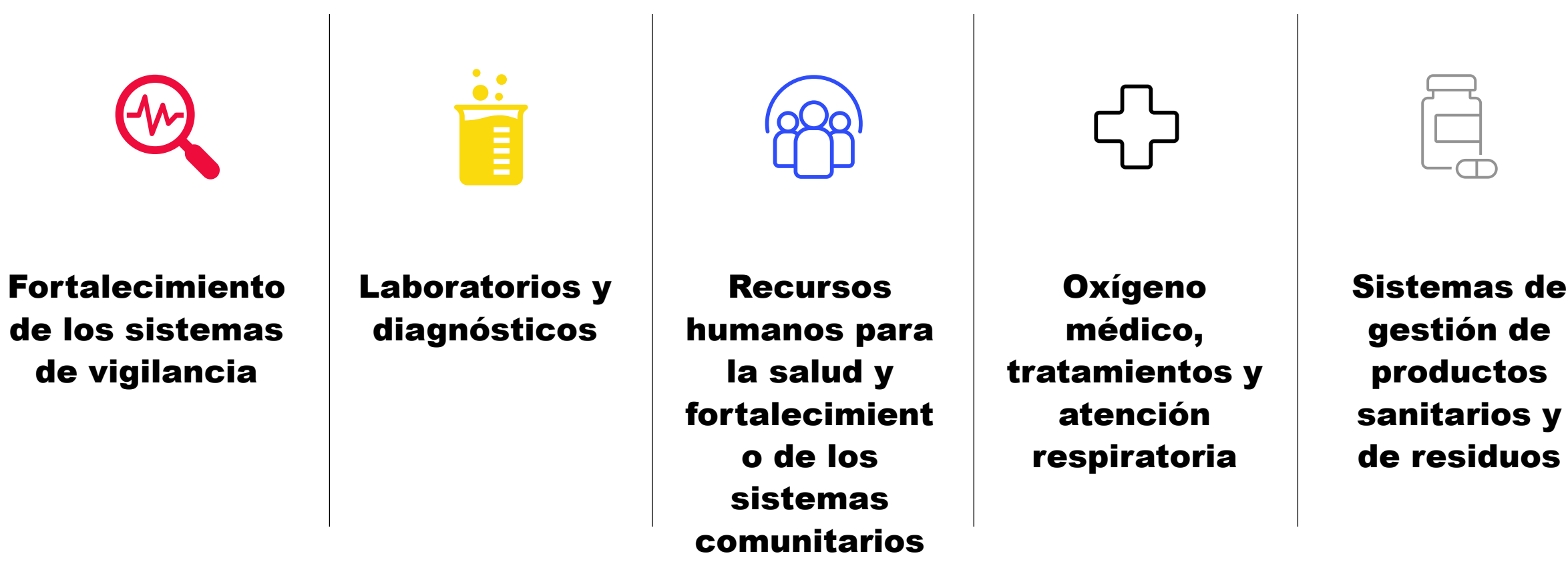

Fuente: [https://www.theglobalfund.org/media/10859/covid19\\_c19rm-technical\\_informationnote\\_es.pdf;](https://www.theglobalfund.org/media/10859/covid19_c19rm-technical_informationnote_es.pdf) <https://thedocs.worldbank.org/en/doc/5a0aa2579f4e93c75cd913c7729e747b-0200022022/related/PF-First-Call-for-Proposals-Annex-2.pdf>

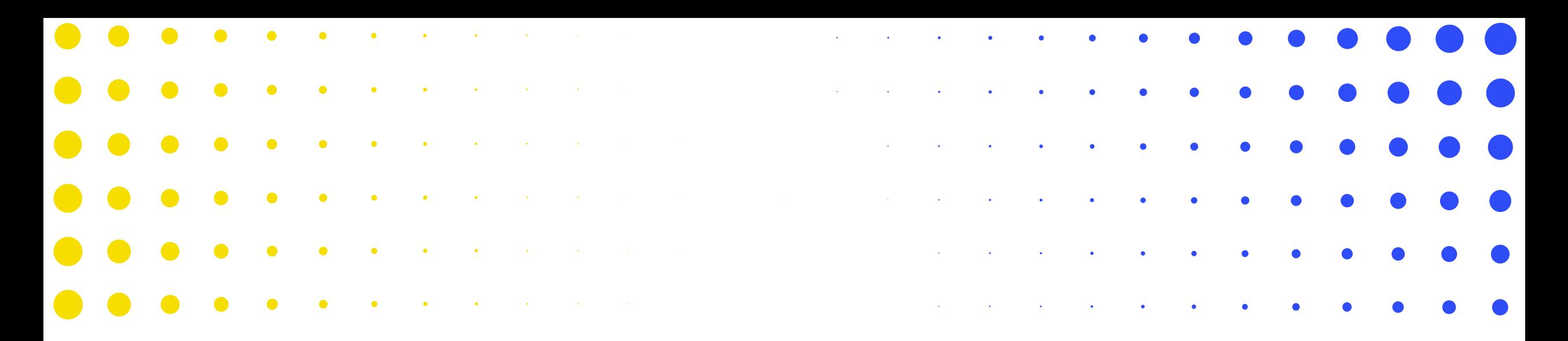

## Revisiones del C19RM y pasos siguientes

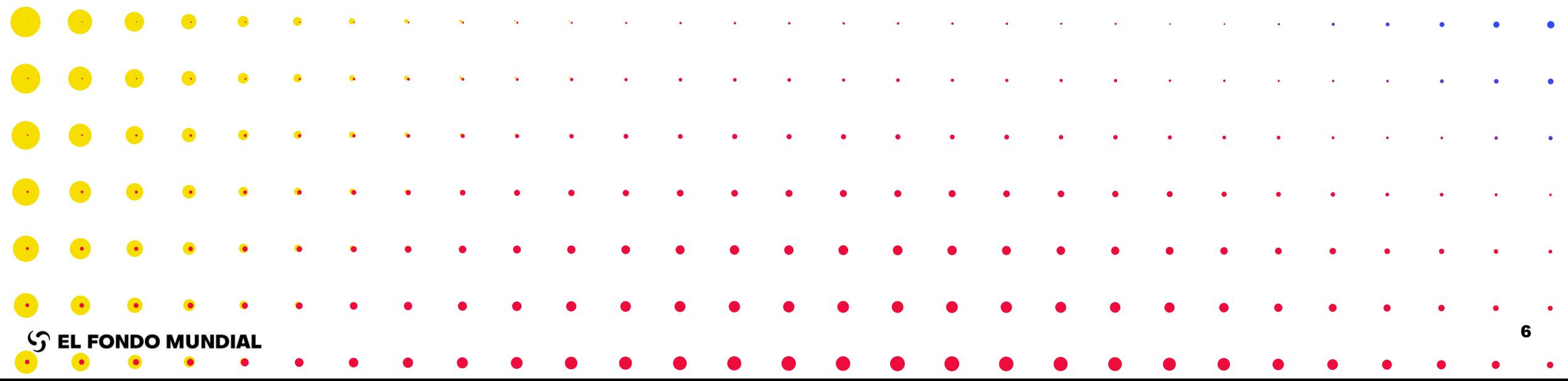

## Los fondos del C19RM permanecen en el Sexto Ciclo de Subvenciones hasta la fecha de finalización de la ejecución del C19RM

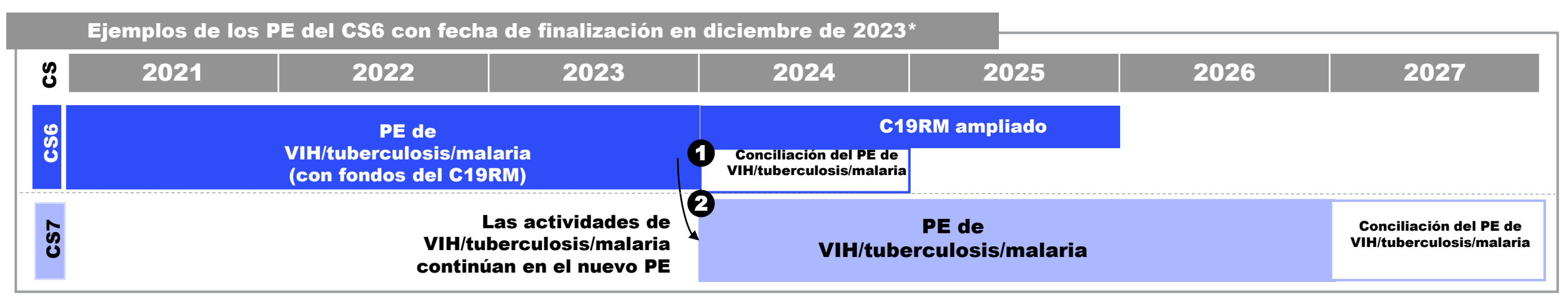

Decisión de noviembre de 2022: ampliar el uso de los fondos del C19RM hasta diciembre de 2025.

Decisión de diciembre de 2022: el componente del C19RM permanece en el CS6 una vez que finaliza el componente de VIH, tuberculosis, o malaria.

### Decisión de septiembre de 2023: **anticipar los desembolsos y actualizar los plazos de ejecución para algunos países**

### ¿Qué significa esto?

- Los componentes de subvenciones de VIH, tuberculosis y malaria se cierran con arreglo a los requisitos actuales y su ejecución continúa en el CS7.
- Las actividades del C19RM se ejecutan hasta la fecha de finalización del C19RM, incluso en caso de cierre del componente de VIH, tuberculosis y malaria.

### $\mathcal{L}$  EL FONDO MUNDIAL

## Pasos siguientes:

## **Portafolios que presentaron solicitudes para (a) la segunda fase de optimización del portafolio y (b) reinversiones solamente**

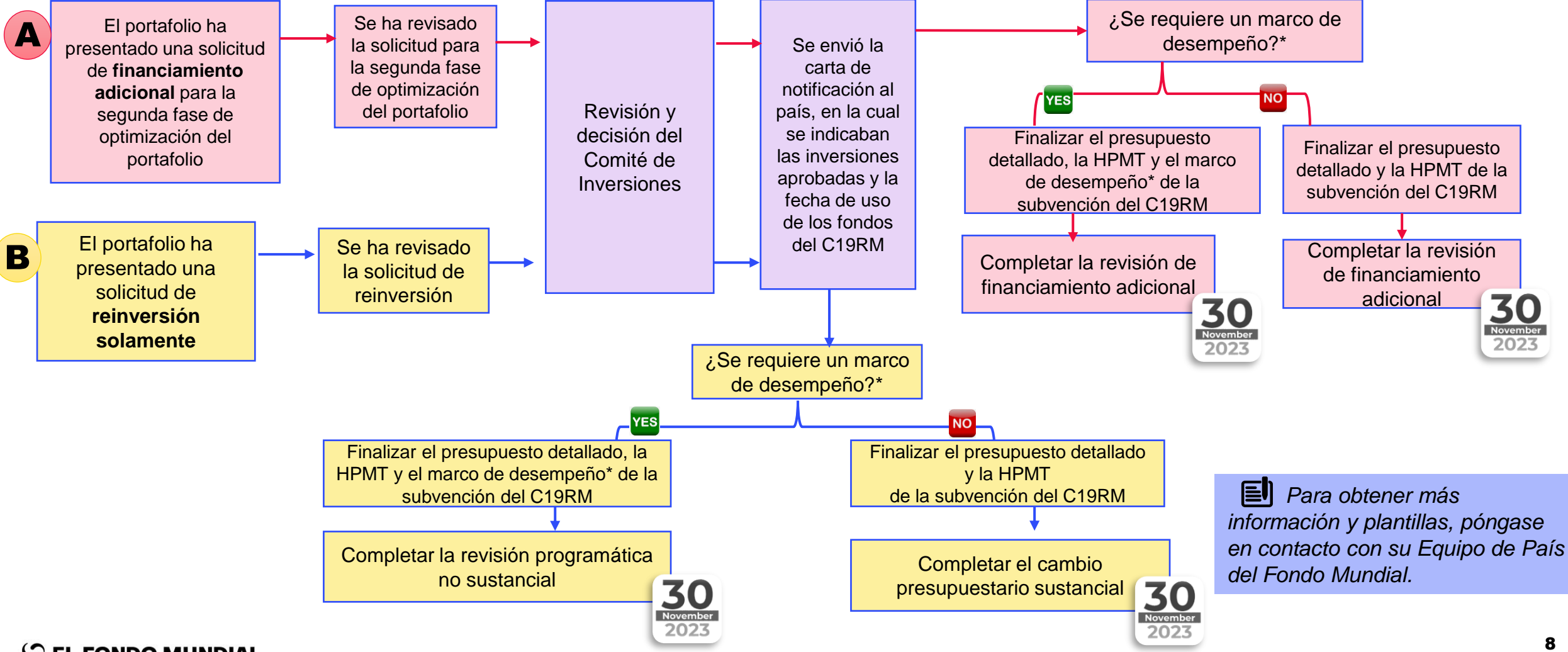

#### $\mathcal{L}$  EL FONDO MUNDIAL

\*Se requiere el marco de desempeño si la adjudicación acumulativa del C19RM en 2021 es igual o superior a 20 millones USD por subvención.

# Pasos siguientes:

## **Portafolios que recibieron una carta del MCP en la cual se indicaba la fecha de uso de los fondos**

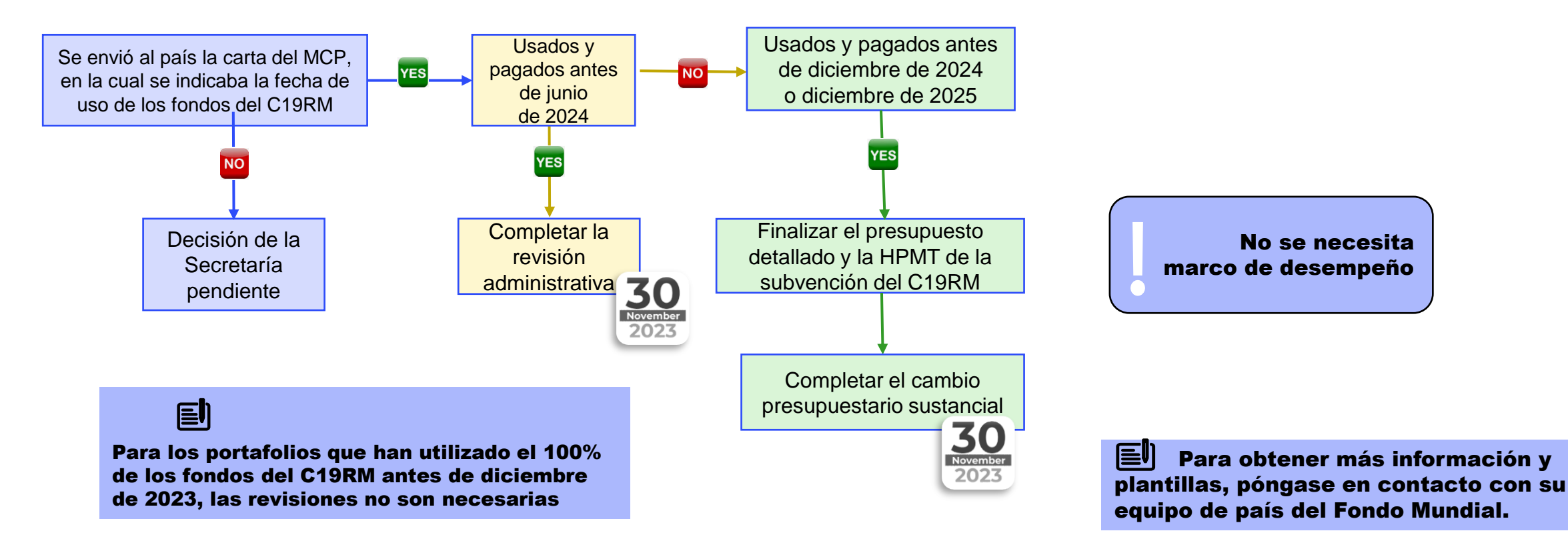

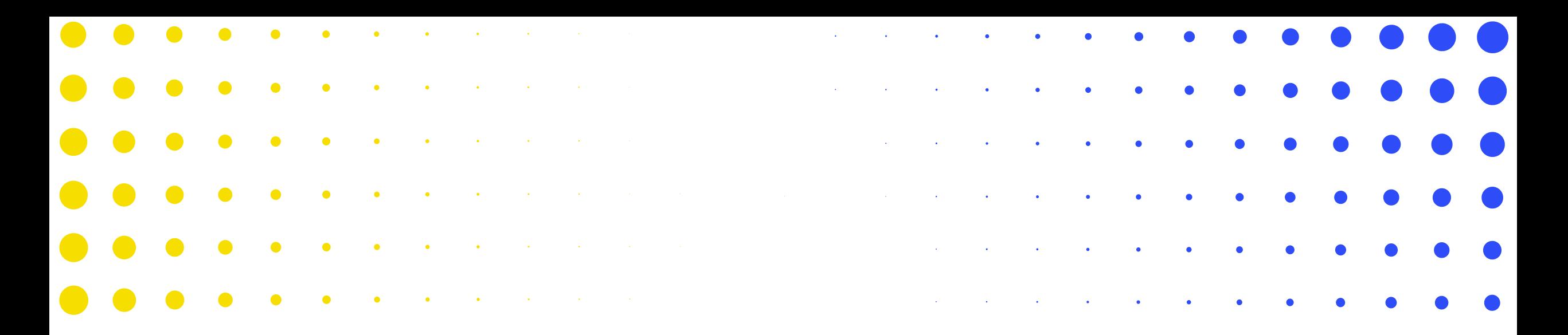

## Resumen del proceso de revisiones

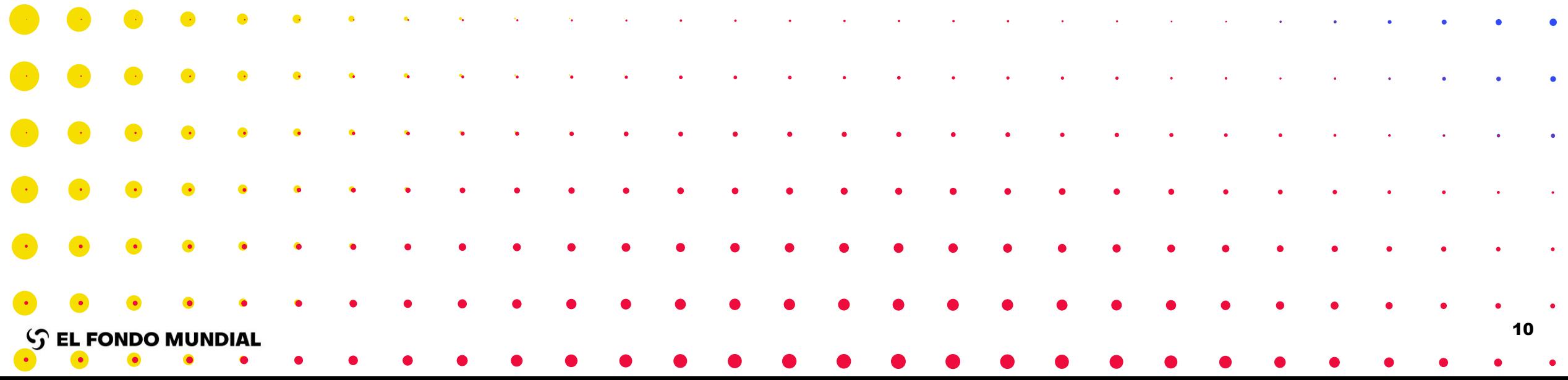

### Las revisiones ahora se procesan a través del Portal de Asociados del Fondo Mundial NUEVO

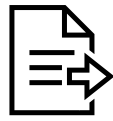

**Documentos de revisión:** acceda a los documentos compartidos por el Fondo Mundial, adjunte los documentos completados y envíelos a través del Portal

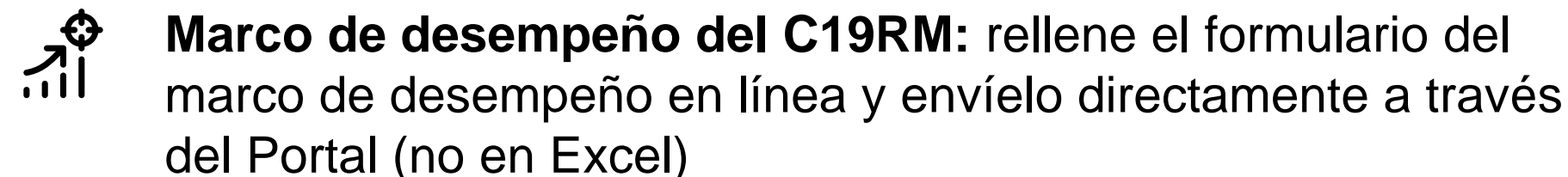

Todas las revisiones (Sexto y Séptimo Ciclo de Subvenciones)

Solo revisiones del C19RM que requieren un marco de desempeño

**Carta de ejecución:** acceda a la carta de ejecución compartida por el Fondo Mundial, adjúntela firmada y envíela a través del Portal

Todas las revisiones (Sexto y Séptimo Ciclo de Subvenciones)

### Revisiones gestionadas a través del Portal de Asociados

**RP** Fondo Mundial = Estado en el Portal de Asociados RP Paso nuevo/actualizado

**RESUMEN DEL PROCESO Y LOS ESTADOS EN EL PORTAL DE ASOCIADOS**

Actualizado por última vez en octubre de 2023

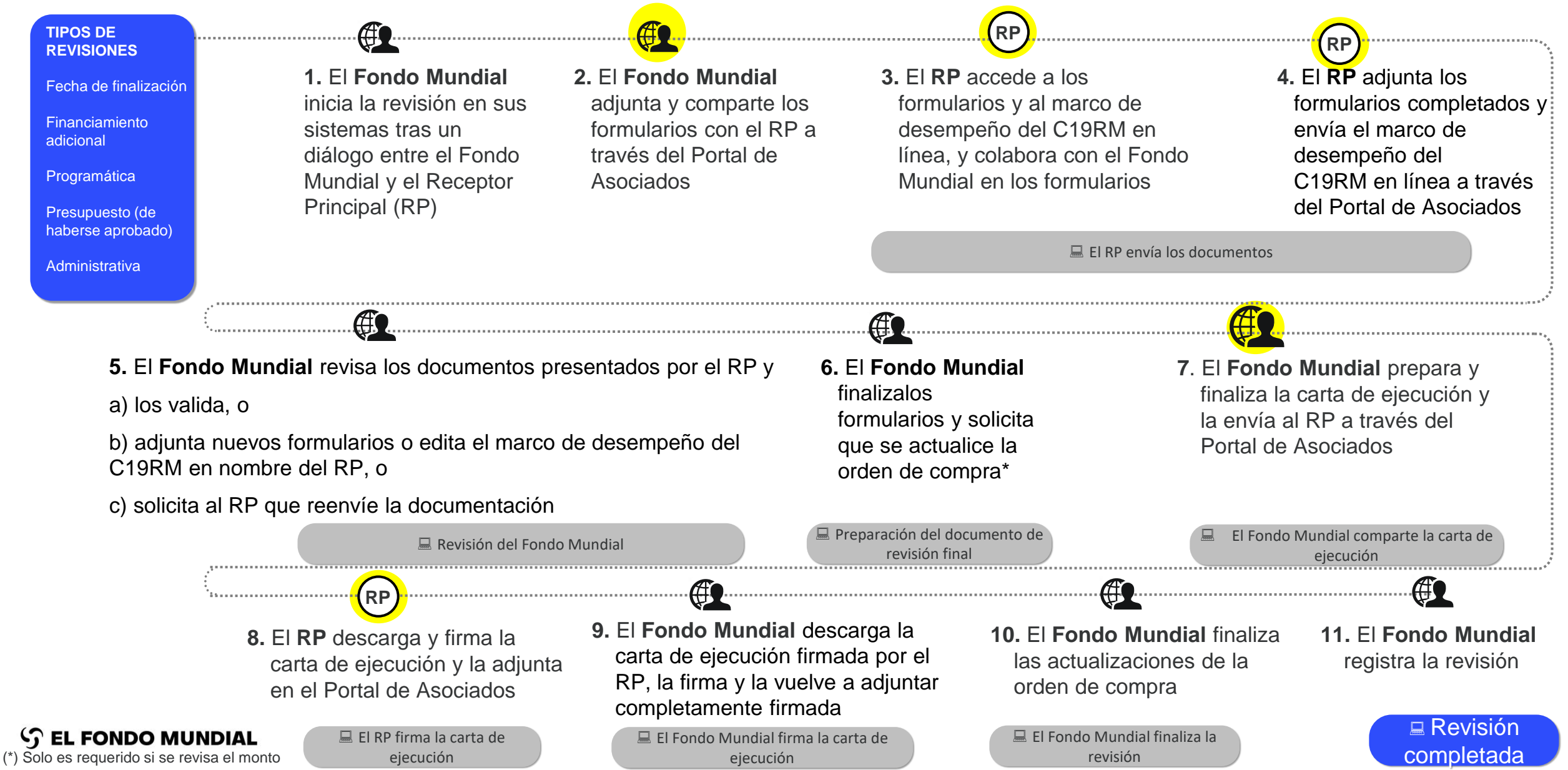

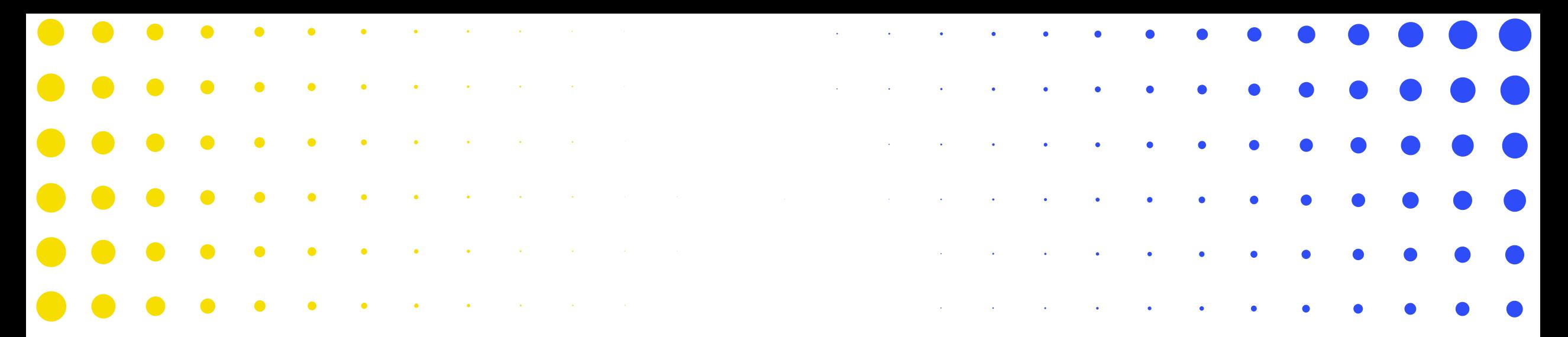

### 4 Acceso y envío de documentos a través del Portal de Asociados

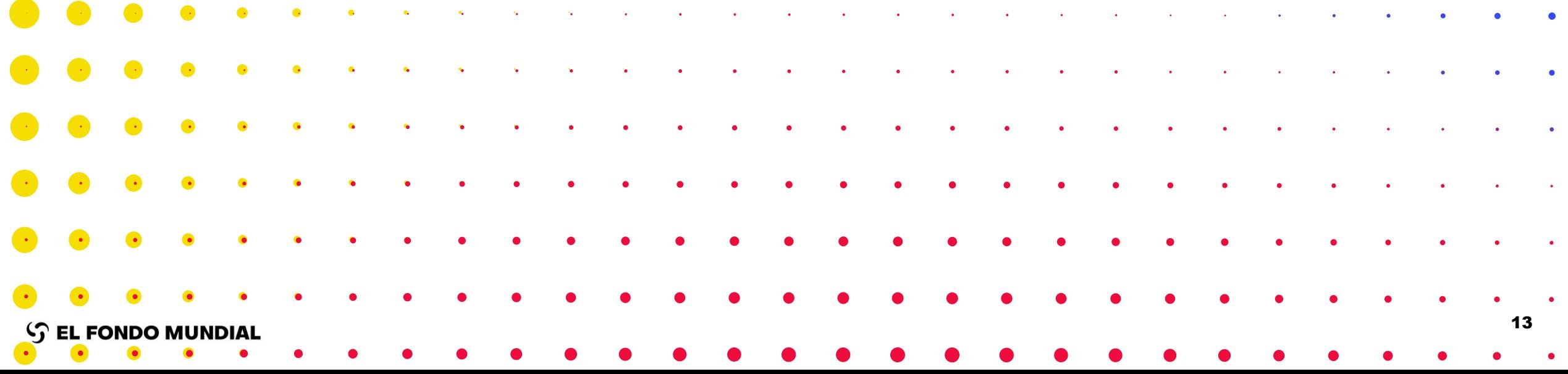

## Acceder y enviar formularios a través del Portal de Asociados

Puntos para tener en cuenta  $\mathscr{D}$ 

**Marco de desempeño:** se debe usar la versión en Excel compartida por el Fondo Mundial a través del Portal.\*

**Presupuesto:** es necesario coordinarse con el Fondo Mundial para usar la misma versión utilizada en la preparación de la subvención o la última versión compartida por el Equipo de País o a través del Portal de Asociados.\* **T M**

\*Las revisiones de subvenciones del CS7 se gestionarán a través del Portal de Asociados

**C 1 9 R M**

**V**

**Presupuesto del C19RM:** se publicó una versión actualizada del formulario en abril de 2023. Si ya se ha gestionado una revisión con el formulario actualizado, es necesario coordinarse con el Fondo Mundial para determinar si debe usarse ese formulario. Si no es el caso, se utilizará la versión compartida en el Portal de Asociados.

**Marco de desempeño del C19RM:** solo se puede completar y enviar a través de un formulario en línea. Existe un formulario en Excel a modo de colaboración, pero no puede enviarse a través del Portal, ya que no se considerará válido.

**Fecha de finalización:** Se ha añadido un nuevo campo, "Fecha de uso de los fondos del C19RM", en el marco de desempeño y en el presupuesto del C19RM. Este dato debe coincidir con la fecha de finalización de la ejecución del C19RM que se comunicó recientemente al MCP.

## Demostración: El RP accede a los formularios a través del Portal de Asociados

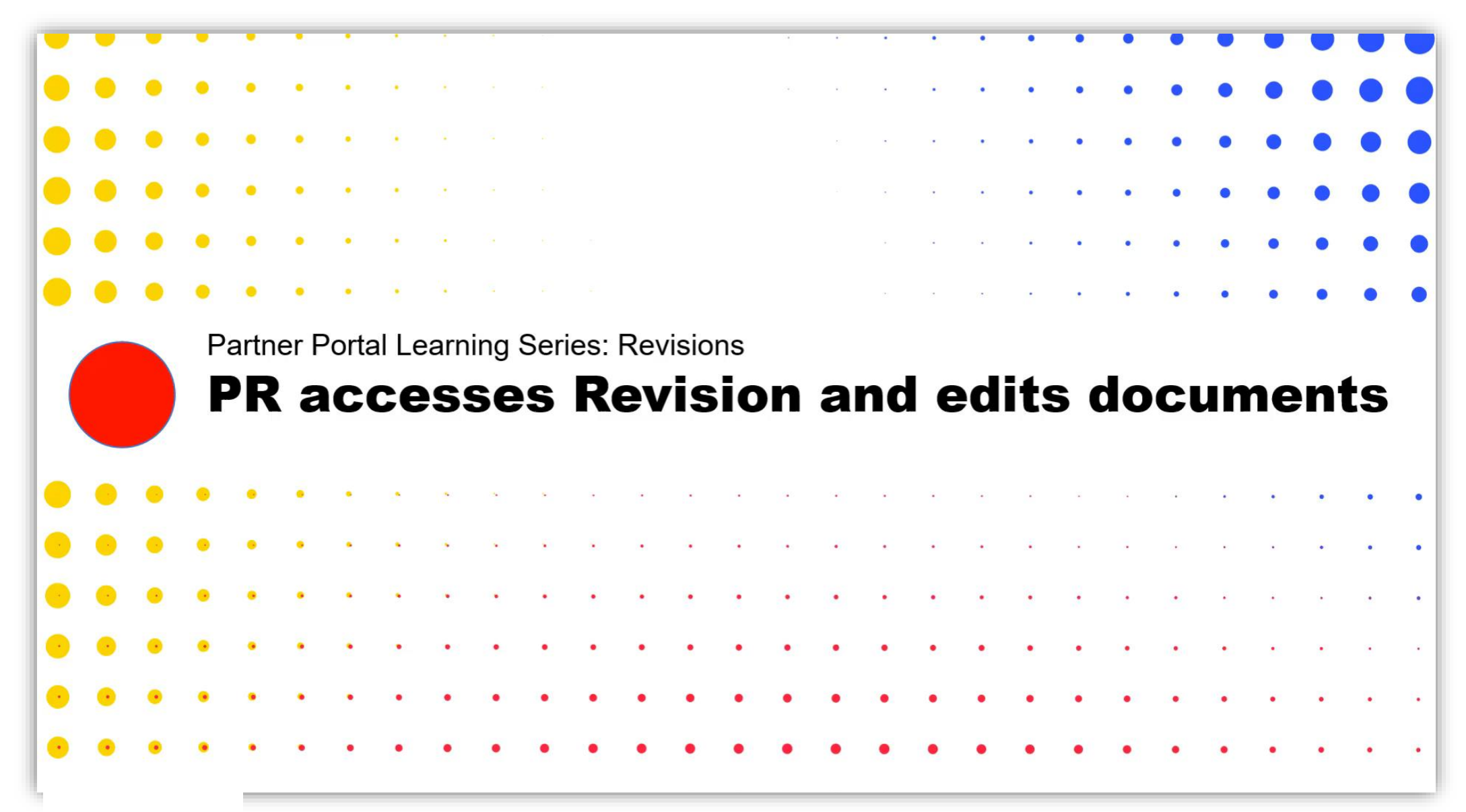

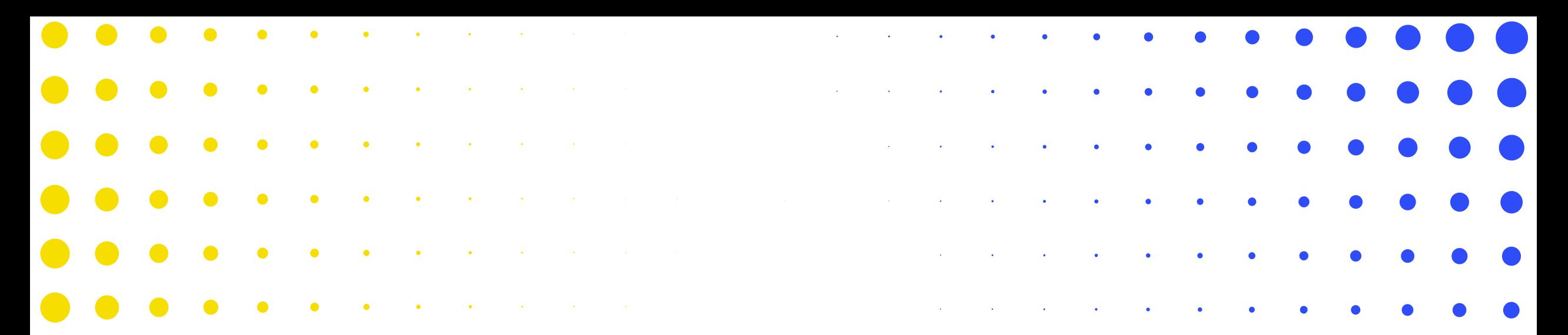

### 5 El marco de desempeño del C19RM en línea

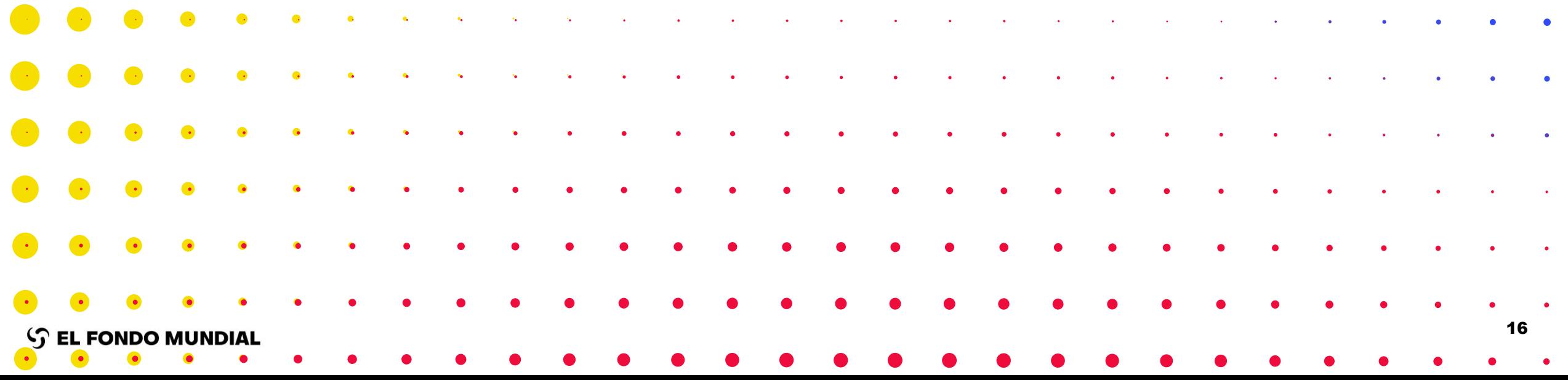

## El marco de desempeño del C19RM

### Resumen

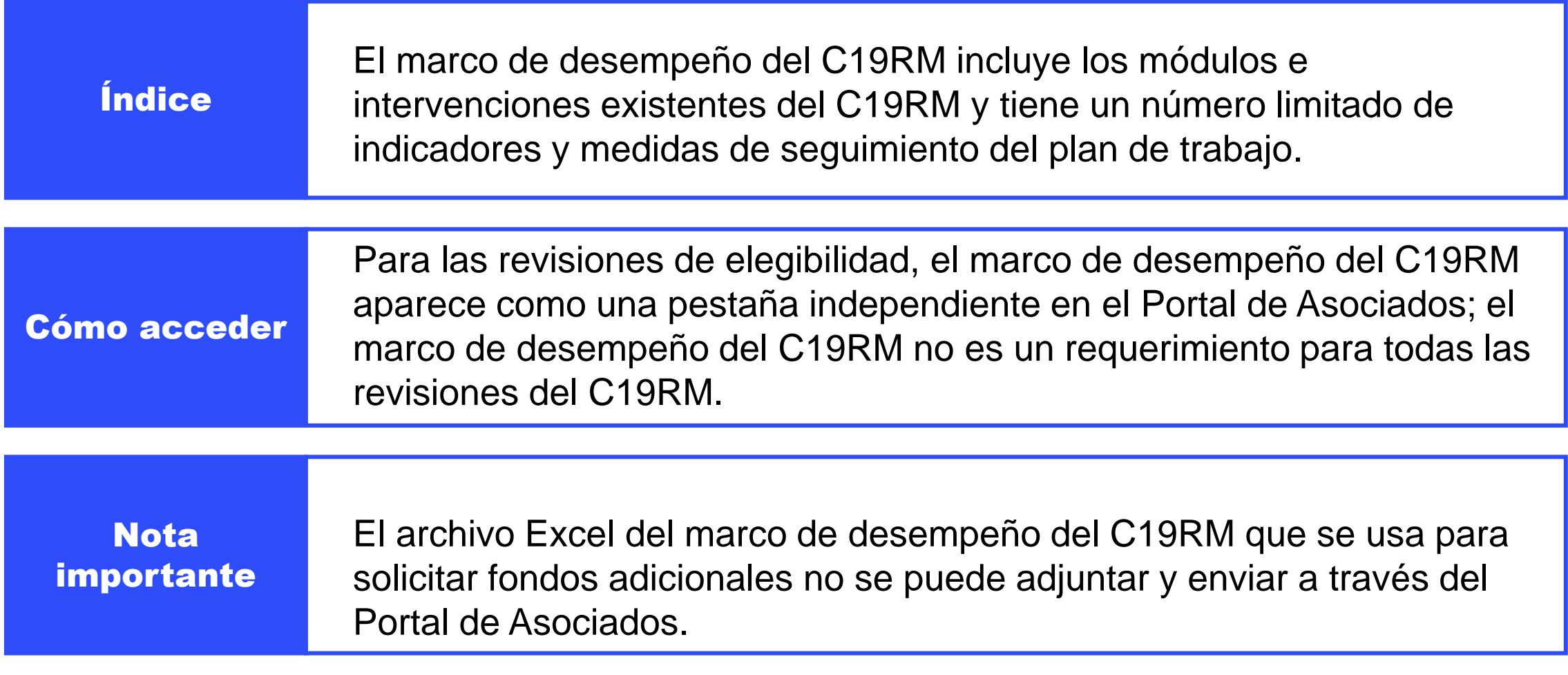

## Demostración: El RP accede al marco de desempeño del C19RM y lo completa

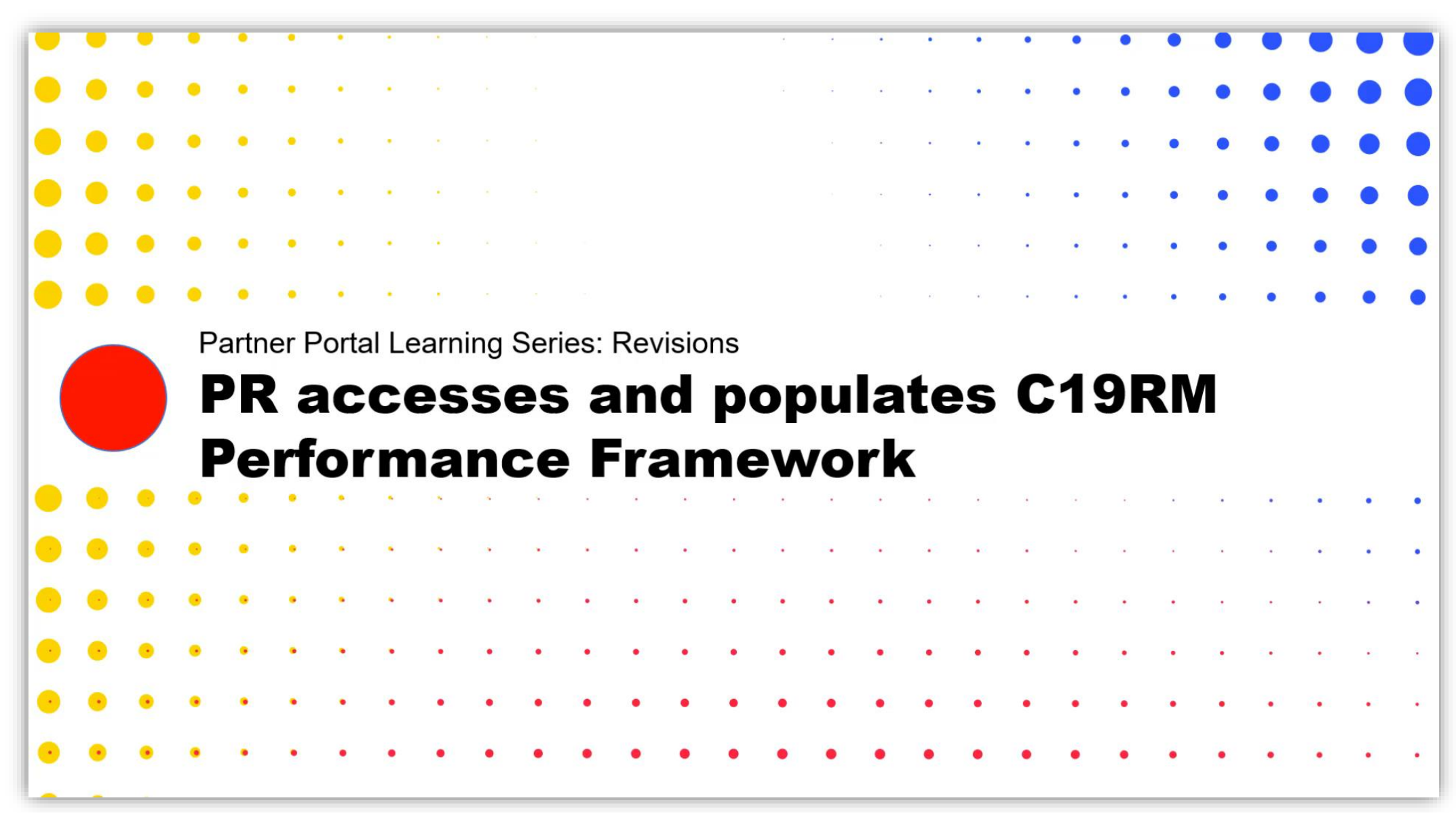

## Demostración: El RP presenta los formularios al Fondo **Mundial**

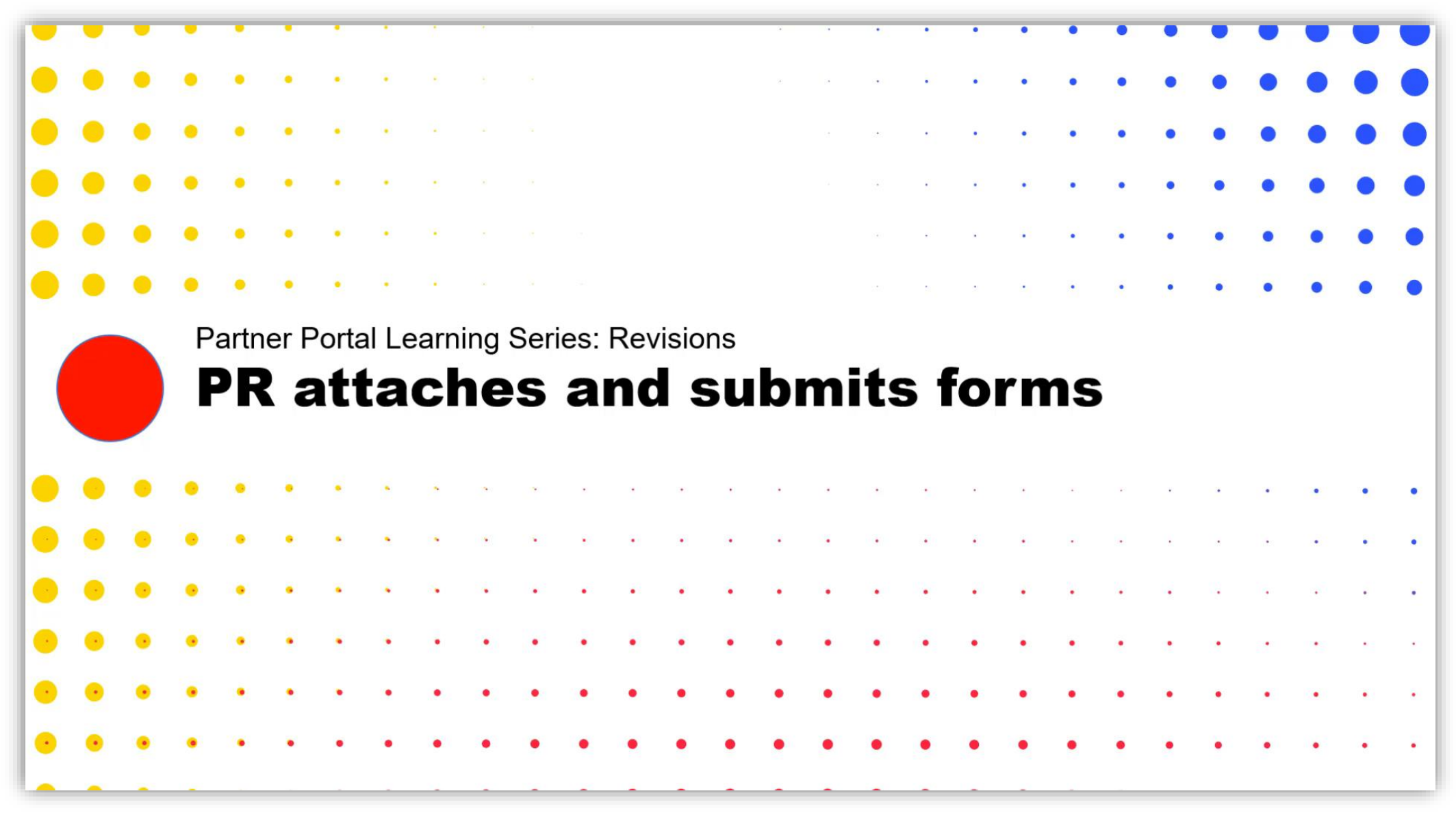

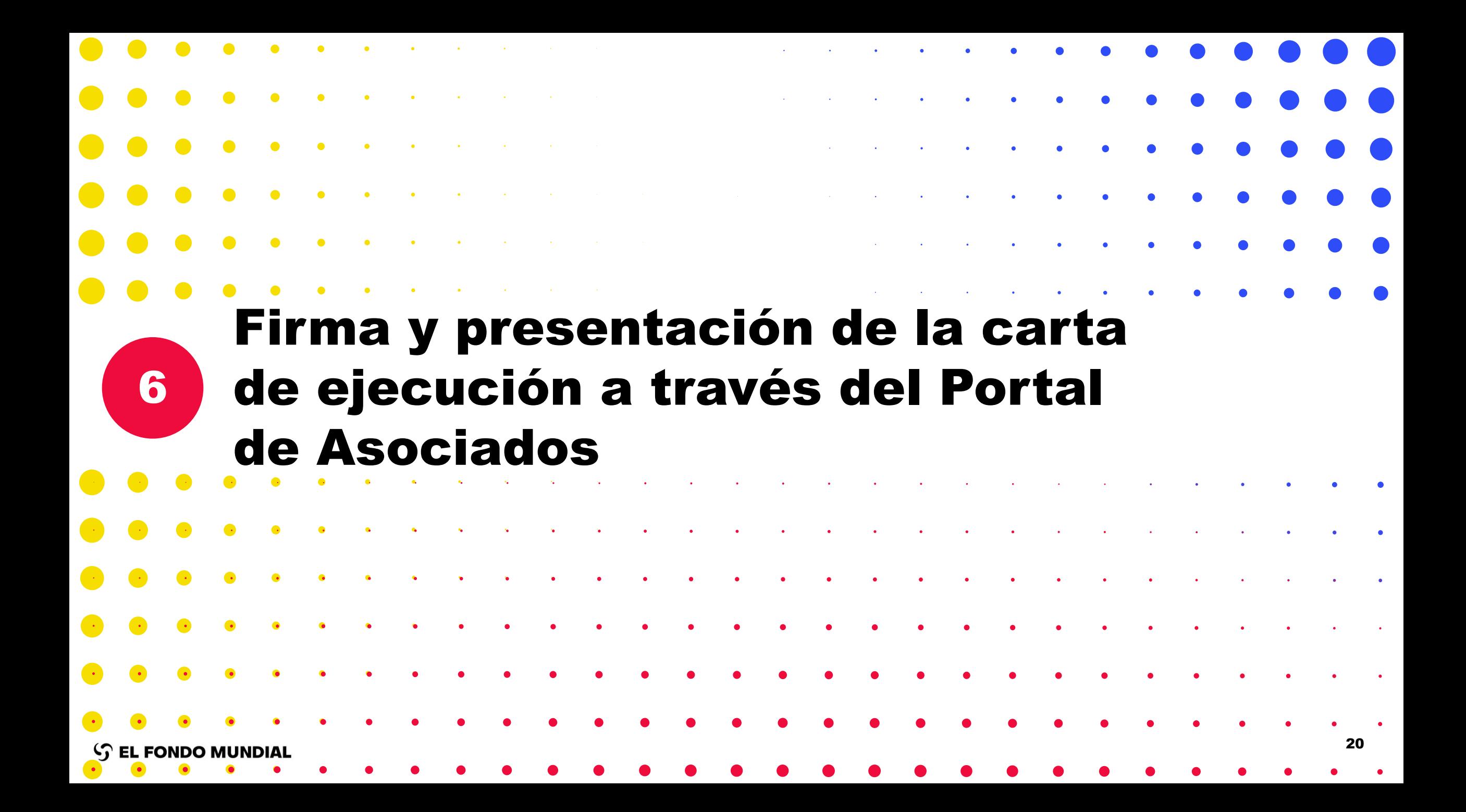

## Presentación de la carta de ejecución

## Resumen

Descargue la carta de ejecución compartida a través del Portal de Asociados

Firme y feche la carta de ejecución

Adjunte y envíe la carta de ejecución a través del Portal de Asociados

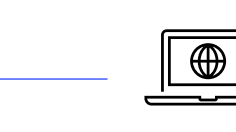

Una vez completada, la versión final firmada por el Fondo Mundial se compartirá a través del Portal de Asociados

Asegúrese de que en el formulario se incluya la firma Y las fechas correspondientes.

## Demostración: El RP accede y presenta la carta de ejecución

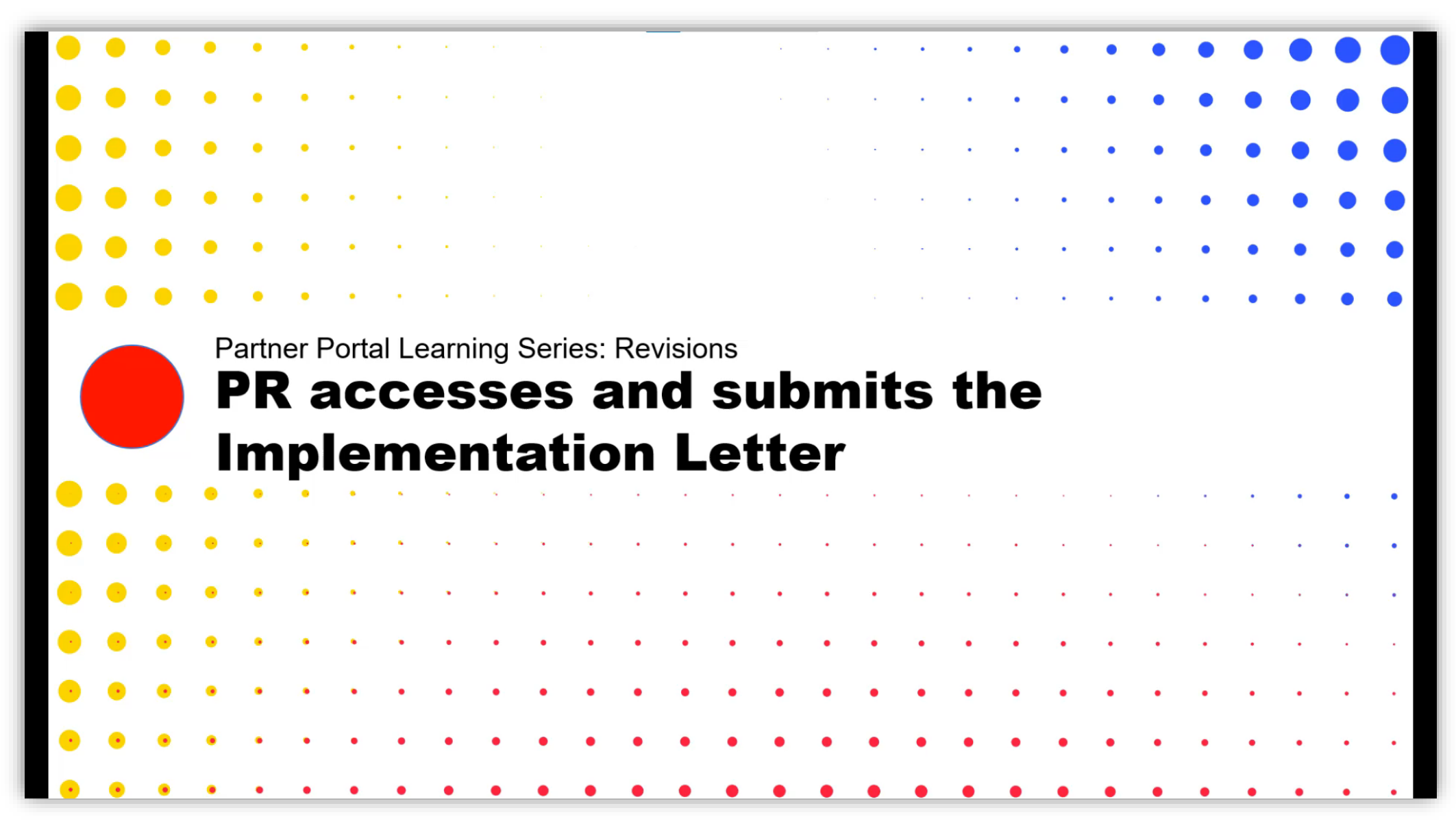

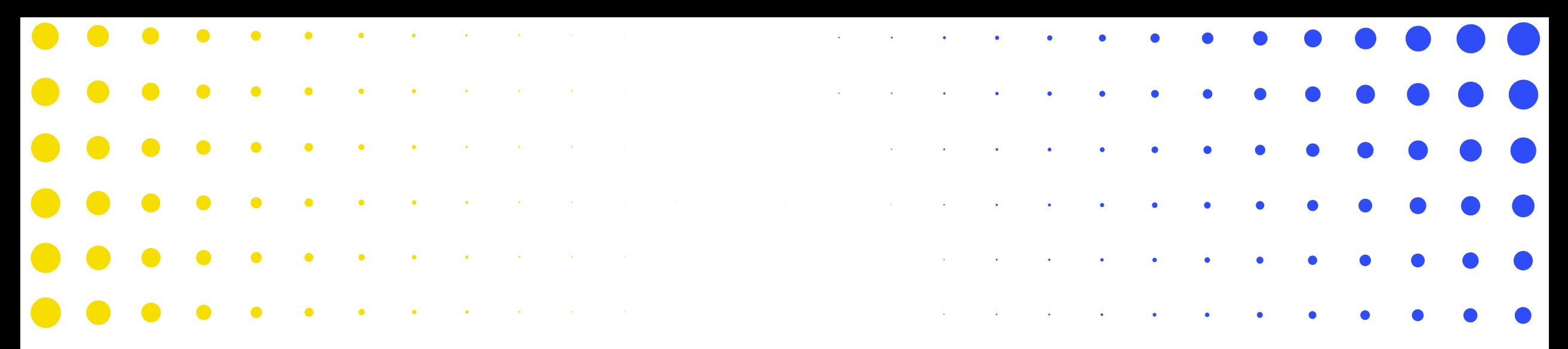

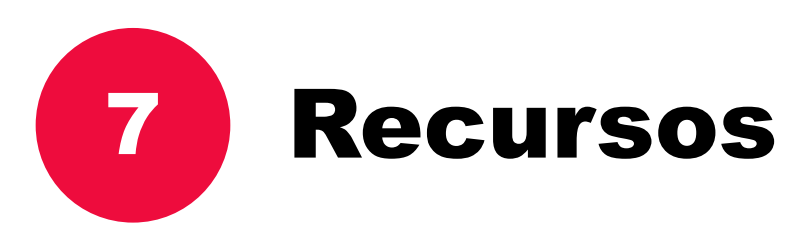

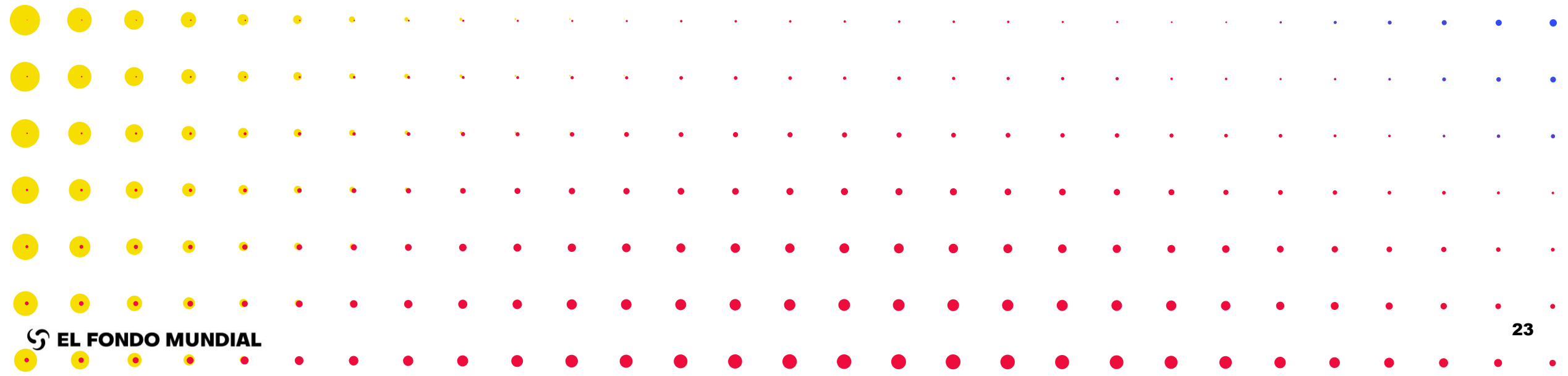

## Recursos y canales de apoyo disponibles

### Canales de apoyo

➢ Si tiene preguntas sobre la gestión de revisiones a través del Portal de Asociados, póngase en contacto a través de *[country.support@theglobalfund.org](mailto:country.support@theglobalfund.org)* (elserviciode apoyo se encuentra disponible en inglés, francés y español)

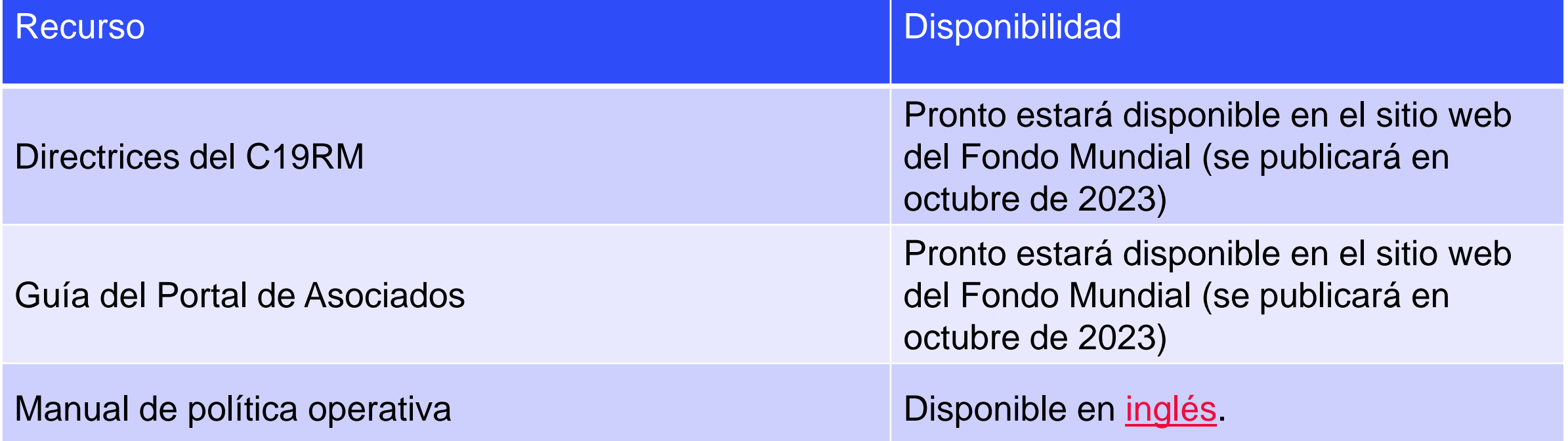

**Tenga en cuenta** que las diapositivas presentadas estarán disponibles en inglés, francés y español.

 $\mathcal{L}$  EL FONDO MUNDIAL

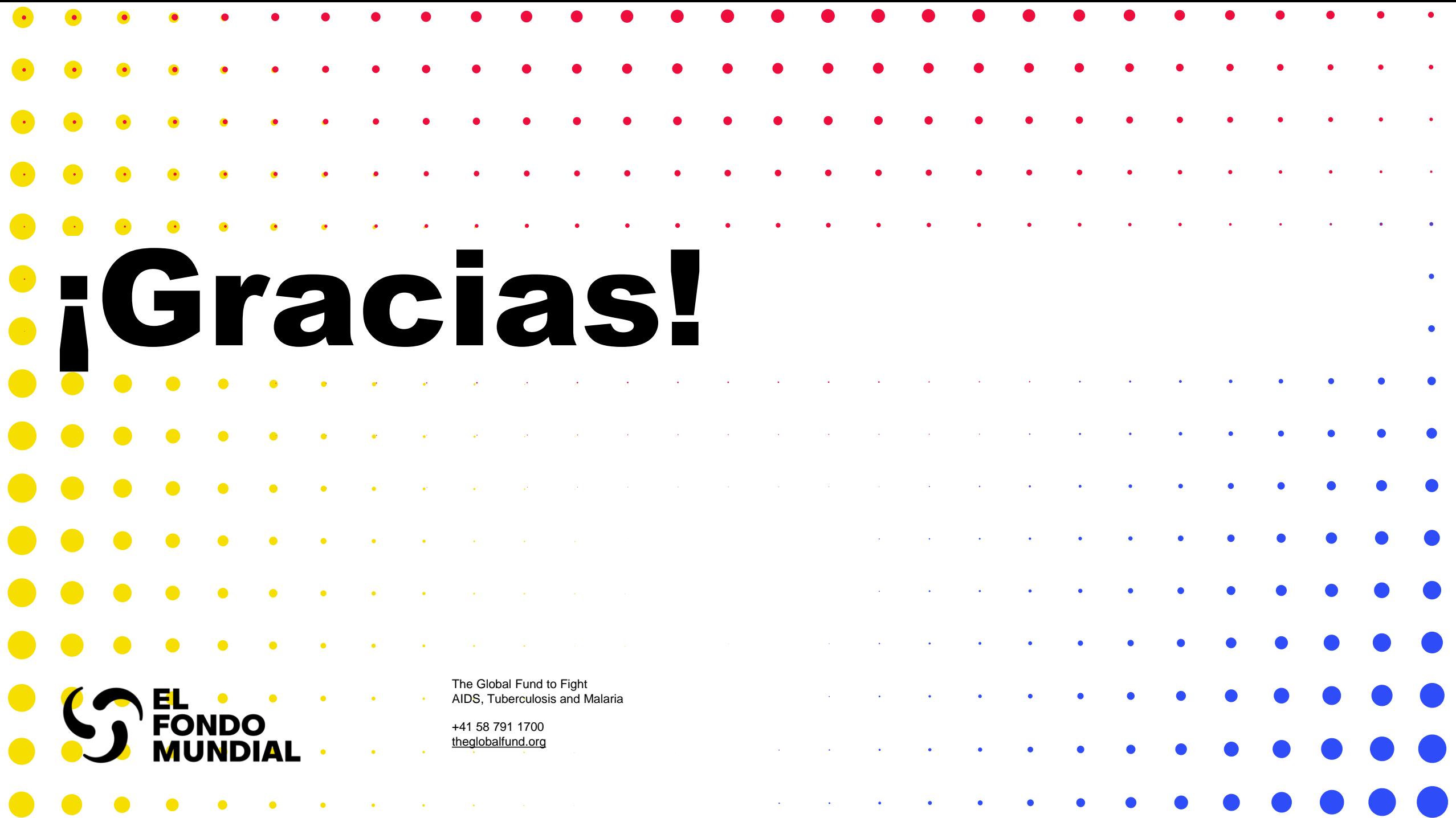